## Phillips Discriminator(710,708,705)

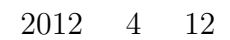

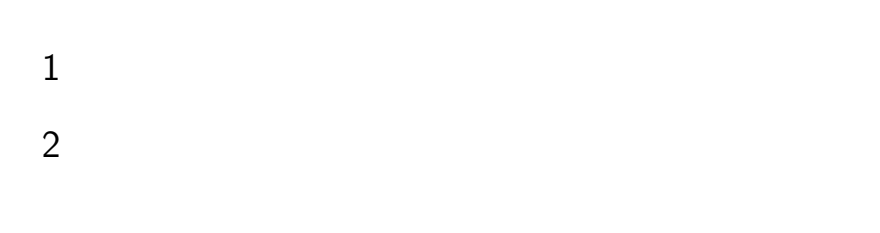

 $2.1$  user

\$ du -s ./\*

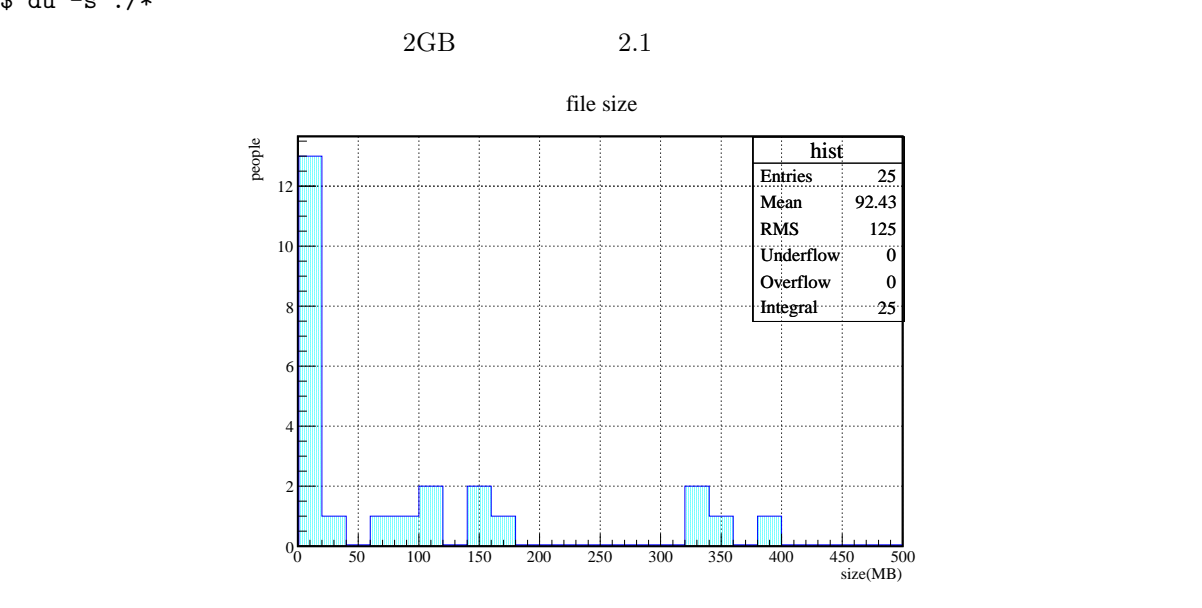

2.1 size user

tree root file

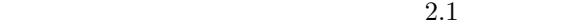

| trigger    | size   |
|------------|--------|
| dali self  | 61 G B |
| nebla self | 38GB   |
| data run   | 327GB  |
|            | 426GB  |

 $2.1$